# **Technical Data PLC Engine**

#### **At a Glance**

The **PLC Engine** allows data processing in production lines. It connects controllers, devices, SCADA systems and databases from various manufacturers. It processes the data and dispatches them between the connected devices and other systems. It collects data, manages them and creates overviews for OEE applications. Additional all the data can be handled over OPC. This are processed data and all data from the connected controllers, devices, OPC systems and databases.

PLC Engine is the perfect component for using it for communications in Industrie 4.0.

You will implement important use cases with **PLC Engine**

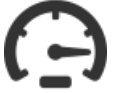

**Boosts the PLC communication** with logical optimizing of the requests. Often this will happen to error texts from the controllers. The messages need to be fetched normally if the corresponding error number is changing and a new error condition becomes true. Without any change to Your SCADA system the communication speeds up. The main reason is less load on the communication line.

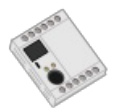

**Exchanges data between controllers and devices without PLC programming or SCADA functionality**. That's how it's done: PLC Engine is reading the data from a controller or device and writes them into another controller or device. The writing normally takes place if the data are changing. With configurable triggers data which are depending on other data conditions for the writing can be defined. The data will converted if necessary. This is important if both controllers are different: One Siemens S7, the other a Rockwell Control Logix.

More complex handling is possible, too: Collecting of data from one or multiple controllers, do some calculation with the data, and write the result to a controller or device. Of course, any OPC compatible system can use the same data also.

#### **Collects and processes data**

PLC Engine is reading data from one or more controllers.

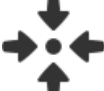

The data are collected and possibly calculated or normalized.

If all data are in place they are ready to process for other systems or OPC access.

During the logical processing the data are blocked for access.

Syncronous data access are waiting until the collection is finished.

Configurable error conditions are configurable: If one of the controllers is not available constant data are used, or an error number is processed.

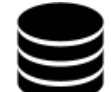

**Exchanges data with common databases**. You can read data from controllers and write them directly into common databases - with optional calculations. Data readed from databases can be written into controllers, too. All the data are available for OPC systems also.

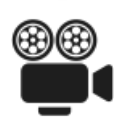

**Collects data over long time for OEE** into a local or external database. So easily OEE applications can be build. The integrated websites are offering the collected and calculated data directly as curves or other. Additionally the data can be handled over OPC.

#### **Configuration**

The configuration mostly works in graphical style. Lot of wizards simplify tis. Diagnostics boost the startup in plants. Use Your smartphone or tablet and all of the status displays. You can define break points. The execution will stop at the defined condition. The diagnostics logger handles longer running information collecting.

# **OPC Interfaces**

- **OPC Pipe** Open interface
- **OPC UA** (Unified Architecture)
- **OPC DA** (Classic OPC over DCOM, available under Windows only)  $\bullet$

The maximum number of OPC clients is depending on used resources only. A PC from 2014 can handle multiple hundred connections. All OPC interfaces are working locally in one PC or over network.

in case of Classic OPC Classic please do not use DCOM over networks, but it will be supported.

OPC UA supports the fast binary protocol. Security is not supported. Data access data items are supported up to 200K each.

#### **OPC UA functionality and limitations**

The OPC UA implementation conforms to the specification 1.05.

The OPC UA Standard Model is supported, some extensions exist.

The maximum single request and answerlen is 16m

The OPC UA Alarms & Conditions module is supported. This includes filters, history.

An internal discovery server is active on standard, it supports multicast discovery also. It can be used as a global discovery server. Alternatively an external discovery server can be configured.

The certificate management GDS Push is supported.

The session timeout will be limited to one hour.

The server and client certificate will be renewed if the Tani self signed certificate is used. All other certificates remain unaffected on expiring. The certificate validity is checked all 12h. It will be renewed seven days before it expires. Running connections will not be affected, new connections will use the new certificate. AddNodes is supported with the following restrictions:

- Reference type must be OpcUaId\_Organizes
- NodeId can't be specified

 $\bullet$ 

- BrowseName can't contain a dot  $\bullet$ 
	- NodeClass must be Variable or Object
	- NodeAttributes for Variable:
		- DisplayName: unspecified or equal to BrowseName
		- Description: unspecified or any text Value: is ignored; new variables will always be initialized to 0 (if numeric) or "" (if string type)  $\circ$
		- DataType:
			- OpcUaType\_Boolean
				- OpcUaType\_SByte, OpcUaType\_Byte
				- OpcUaType\_Int16/32/64, OpcUaType\_UInt16/32/64  $\blacksquare$
				- OpcUaType\_Float, OpcUaType\_Double  $\blacksquare$
				- OpcUaType\_String
				- $\blacksquare$ OpcUaType\_LocalizedString. This will be handled outside OPC UA as a normal string. The LocaldId always is a null string
- OpcUaType\_DateTime
- OpcUaType\_ExtendedObject, OpcUaType\_ExtendedObjectEx. Mostly this are structures. One of the structure types under Types -> DataTypes -> BaseDataType -> Structure -> UserStructures; these are the structures known to the PLC Engine core.
	- if the structure is given both here and via TypeDefinition, both settings must match
- if unspecified, OpcUaType\_Byte or the structure type of the TypeDefinition is used ValueRank, ArrayDimensions: unspecified (= scalar), scalar or a one-dimensional array of any size
- AccessLevel, UserAccessLevel: unspecified or (OpcUa\_AccessLevels\_CurrentRead | OpcUa\_AccessLevels\_CurrentWrite)
- MinimumSamplingInterval: unspecified or 0
- WriteMask, UserWriteMask: unspecified or OpcUa\_NodeAttributesMask\_Value
- NodeAttributes for Object:
	- DisplayName: unspecified or equal to BrowseName
	- Description: unspecified or any text
	- EventNotifier, WriteMask, UserWriteMask: unspecified or 0
- **•** TypeDefinition for Variable:
	- OpcUaId\_BaseDataVariableType
		- one of the structure types under Types -> VariableTypes -> BaseVariableType -> BaseDataVariableType -> UserStructures; these are the structures known to the PLC Engine core.
- TypeDefinition for Object:
- o OpcUaId\_FolderType
- Each RPC as a calling queue of 10. If the requests are coming faster before handled they will return a memory error.

Machine models from the OPC Foundation or the VDMA directly can be loaded with its corresponding XML file.

The security certificate key minimum length are

- Basic128Rsa15: RSA Key Length 1024 .. 4096
- Basic256: RSA Key Length 1024 .. 4096
- Basic256Sha256: RSA Key Length 2048 .. 4096

Traffic between different OPC interfaces (tunneling) is supported.

### **Controller Interfaces**

All controllers will be connected over network. Often this is Ethernet, WLAN or other networks.

# **Configuration Interfaces**

The configuration can be done with the shipped configuration software or over OPC with the System topic.

The connection for the configuration is encrypted with TLS 1.2. The encryption can be switched off for usage in countries where encryption is forbidden.

### **Netzword Redundancy for connections to controllers and devices**

Connections to devices and controllers are supporting network redundancy.

Double and triple redundancy can be selected.

Two redundancy operation modi are possible.

In **dynamic redundancy** any of the connections is working as master. If it breaks another connection becomes the master connection.

In **static redundancy** the first connection is the master. If it breaks another connection becomes the master. If the first connection works again it will become the master connection again.

The connections of the redundancy should work on different netaork adapters.The adapters need different IP subnets for proberly work..

# **Controller Types and Controller Protocols**

- Siemens S7 a través de RFC1006 y Sinec H1. Apoyado son S7 200, 300 y 400, 1200, 1500. En el S7 1500 y 1200 la familia de los bloques de datos optimizados son compatibles, todos los símbolos y los comentarios se ojearse. CP Siemens o la interfaz Ethernet de la placa de la CPU puede ser usado. Mainstream MPI Gateways como Hilscher de conexión de red, Helmholz Netlink, IBH Softec netlink, INAT Echolink, Proceso Informatik S7Lan o Softing de conexión de red son compatibles, también. sistemas compatibles S7 como los VIPA SPEED7 se puede utilizar, también.
- Siemens S5 over RFC1006, PLC Header, RAW or Sinec H1. Supported are Siemens CPs, INAT CPs, Helmholz CPs, IBH Softec S5Net, Process Informatik S<sub>5L</sub>an.
- Rockwell Compact Logix y Control Logix, Firmware antes y después de versión 21.
	- varios Modbus/TCP devices
	- Modicon
		- $\circ$ Schneider
		- Wago
		- $\circ$ Beckhoff
		- Phoenix Contact
- Raw data.

Se comunica a través de Ethernet

#### **BACnet**

BACnet will be used over IP / UDP. Maximum length of strings: 256 Byte Status text elements are supported (state\_text) Supported charsets: UTF-8, UTF-16, Latin-1 Unions ("Choice") and structures ("Sequence") are existing for important values as trend, shedule, calendar, prioriry. The trend data are offered as history data. All unimplemented instances will not be shown. Enum values are represented as UINT32. Some special enum are handled as bool. Values in "Octet-String" and "Bit-String" can be written in whole only.

#### **BACnet - Writing values with priority-array**

These object types have a priority-array in addition to their present-value property:

- analog-output
- analog-value
- binary-output
- **binary-value**
- multi-state-output
- multi-state-value

• access-door

The BACnet spec says:

- priority-array is read-only and contains 16 entries (that can be a valid value or NULL).
- present-value is read-write and contains 1 value (the non-NULL value with the lowest priority from priority-array, or the value from relinquish-default if no non-NULL value in priority-array exists).
- Writing to present-value uses an optional priority parameter to write to the correct entry in priority-array.

The Tani implementation works as follows:

- priority-array is read-write and contains 16 structure entries with 2 fields:
	- Value: the data value in this entry (or 0 if no valid value is present)
	- \* ValueValid: a boolean value; 1 if Value is valid, 0 if not (NULL value). Writing to an element of priority-array implicitly uses a "write present-value with priority" operation to change the desired value.
- Writing to priority-array[i].Value always creates a non-NULL entry.
- Writing 0 to priority-array[i].ValueValid creates a NULL entry.
- Writing 1 to priority-array[i].ValueValid creates a non-NULL entry with value 0 (this is usually not very useful).
- Writing to priority-array[i] (as a structured data type) creates a NULL entry when ValueValid is 0. Else a non-NULL entry with the specified Value is created.
- present-value is read-write and contains the value obtained by BACnet protocol.
- Writing to present-value doesn't transfer the priority parameter. The BACnet device will implicitly write to priority entry 16 in this case.  $\bullet$

This mechanism was chosen to allow choosing the write priority via OPC without changing the read syntax for present-value property. This also allows writing NULL values via OPC.

#### **Implemented Properties**

The following object properties are implemented:

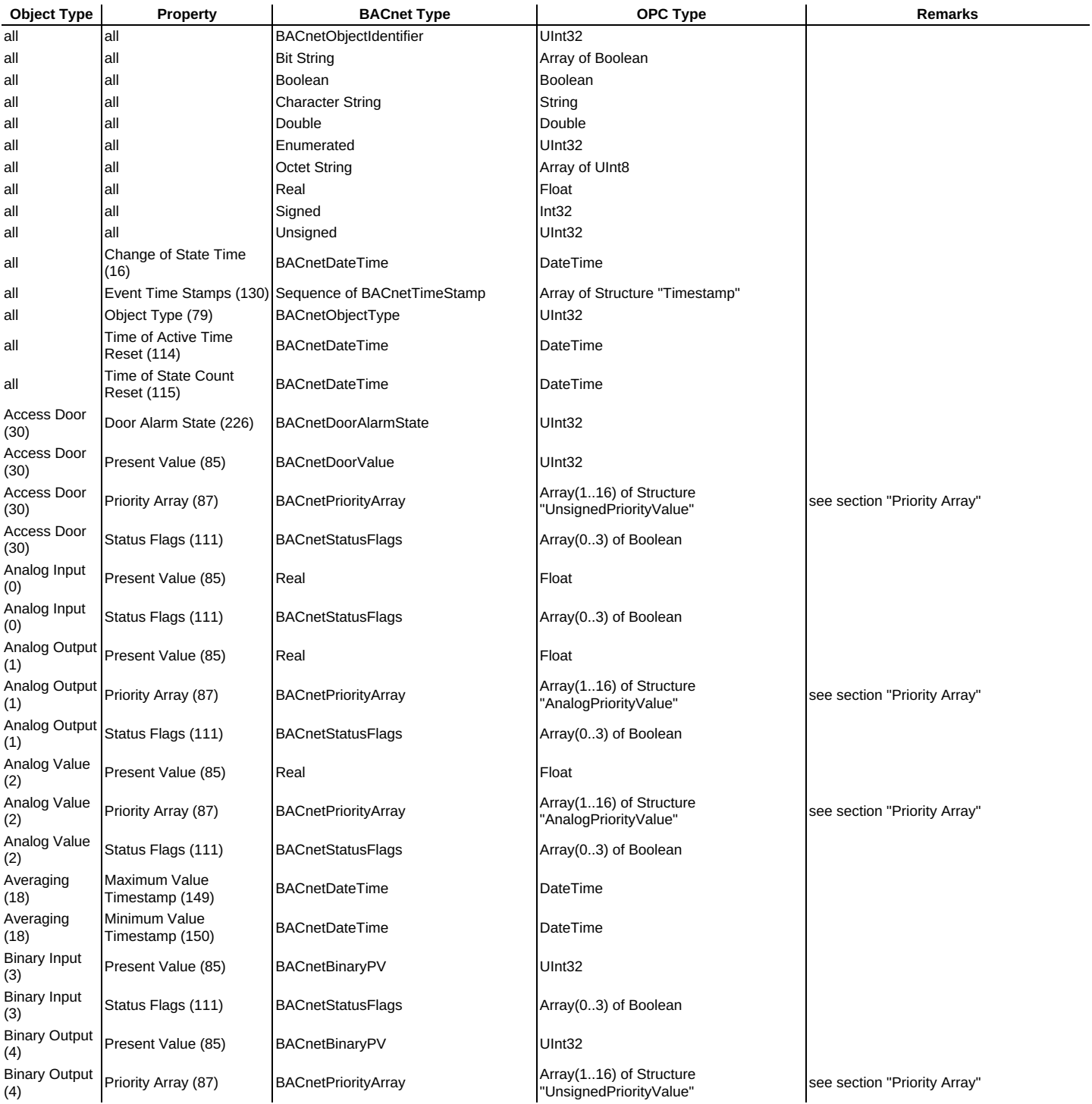

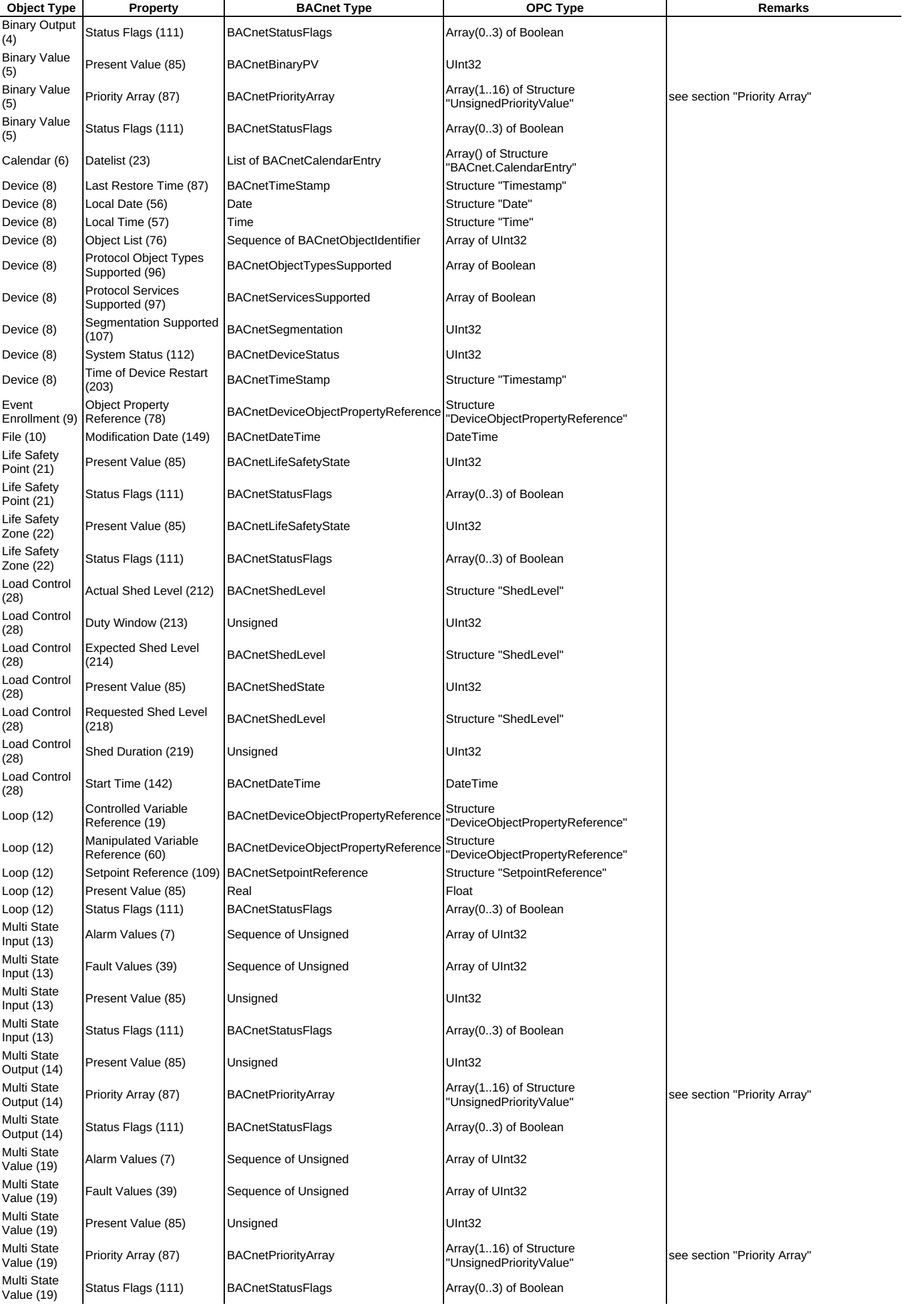

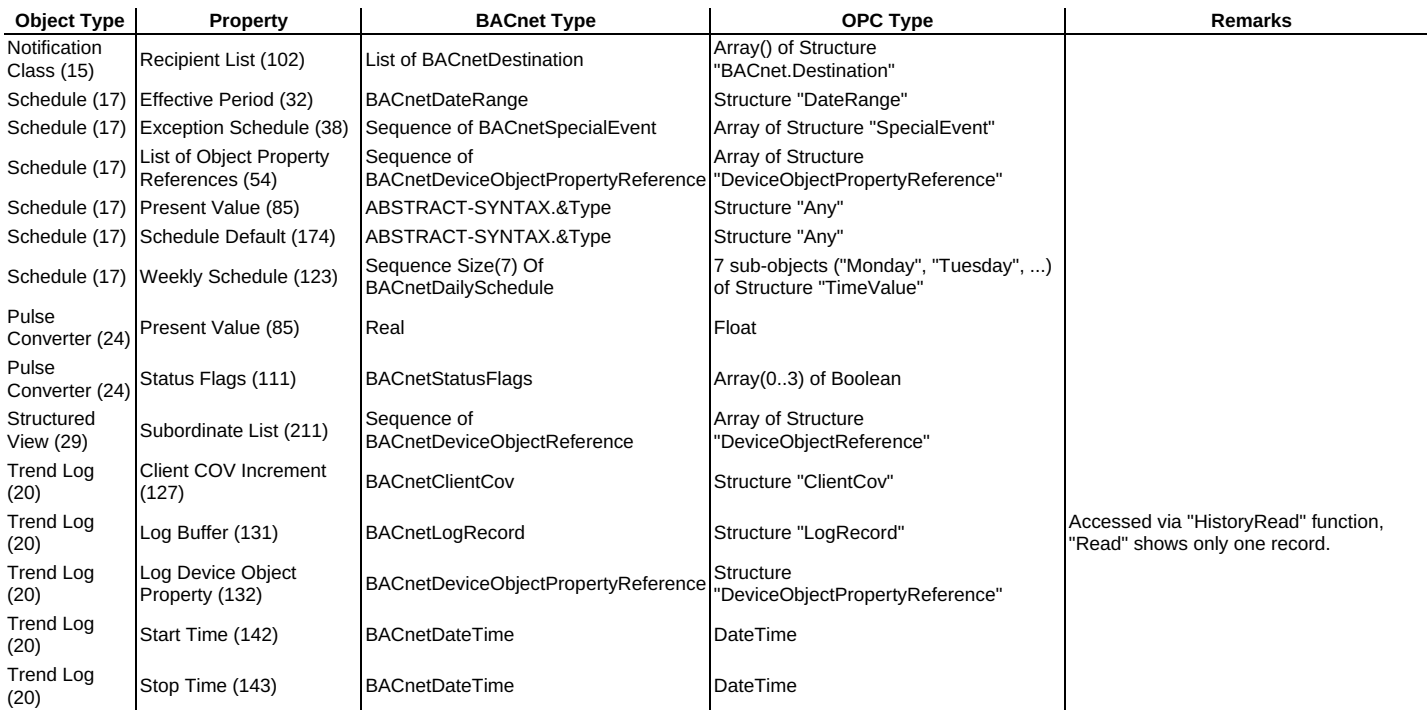

# **Databases**

PLC Engine is a database client. It connects with user and password to the database.

The standard SQL statements INSERT INTO, UPDATE, SELECT and DELETE will be used over the wizards. Other statements will be configured directly. Supported are:

- My SOL
- PostGre Sal
- $\bullet$  Microsoft SOL
- Sybase SQL Server, Sybase ASE, SAP ASE (Adaptive Server Enterprise)  $\bullet$
- . ODBC
- Oracle can be used with ODBC

Multiple databases can be handled simultanously.

In one database multiple sub databases can be used. During the configuration the databases will be browsed. PLC-Engine will need an account on each database.

For using PLC Engine on a PC the locally installed databases can be used also. On PLC Engine Device a My SQL database is installed. This database will be managed completely by PLC Engine.

# **Logger**

The OPC Server contains a logger for diagnostics purposes during plant startup. The logger can be configured. The system load can be big if all controller ; data are logged.

# **Limits**

Maximum number of configurable connections: 1000. Maximum length of a single item: 4GB. Maximum number of elements each connection: 4 Million. Maximum number of elements (Items): 16 Million. Maximum OPC groups each connection: 100. Maximum number of passive connection for each port is 999. The OPC synchronous functions returning a bad quality immediately if the PLC connection is not established. Changes in controller configuration will be checked all 10 seconds. Fields can be up to 64K in length each. Multi dimensional arrays can have up to three dimensions.

Fields can be up to 64K in length each.The maximum amount of configurable logic tables is 60000.

The maximum length of one logic table is 4GB.

Maximum number of entries on a logic element 60000.

File operations can handle up to 64K in each request. Adding data to a file is limited only by the space on the disk.

Multi dimensional arrays can have up to three dimensions.

Depending on the license the limits can be less.

# **Speed**

The throughput will be mainly limited by the controller speed or the reaction time of OPC applications.

Read requests to the controller will be optimized as much the controller is supporting this. For that elements will be collected to blocks reading more than requested, but not for inputs and outputs. These optimizing can be affected by configuration separately for each connection. Optimizing can be switched off, too. Write requests to the controller are collected or handled in that order the application did called the system.

On OPC all optimizing the individual OPC uses is supported.

The normal time in cyclic controller requests is 50ms.It can be faster if the controller polling interval is set to zero.

Only data are sent to OPC which did change in the controller between two read requests. The throughput of one logic table normally will be handled below 10ms. Lot amounts of logic tables containing much of mathematics functions may rise the 10ms. This is true especially on embedded devices without a mathematical co processor.

No handling can be faster than the controller and device data acquisition. The same is true for database access.

# **Functions**

#### **Logic tables**

Logic tables are constructed for linear logic. Loops are not possible.

#### **Sequence chains**

A sequence chain supports the maximum of 65535 steps each.

#### **Error Handling in Logic Tables**

All logic elements which functions can fail are supporting an OK bit. The user need handle this preventing unexpected run-time behavior.

#### **Variables and Structures**

Structures can not contain loops. A structure or variable can be up to 4GB in its size.

#### **Status Diagnostics Lists**

The status diagnostics lists are supporting arrays up to 100 values each. If an array is longer than 100 values the first 100 elements are shown only. Writing this array is not possible.

#### **Field and text optimizings**

The from version 1.8 existing field optimizings will prevent reading the long fields too often, the index is requested on standard only.This optimizing bases of the fact that the index does net changed too frequently.

### **Usage of memory**

- Program code: A minimum of 6MB is used. The exactly memory usage is depending of the internal behavior of the operating systems. So dynamic libraries are loaded once for all running instances using them. Example: If the standard library is not loaded already it will use additional 4MB of memory.
- User data: The minimum data usage is 2MB internally. Additional the controller data are held in memory for comparing new data. Each item uses the length of data and additional 64 bytes. Each configured connection occupies 4KB.
- Fields can be up to 64K in length each.The maximum amount of configurable logic tables is 60000.
- The maximum length of one logic table is 4GB.
- Maximum number of entries on a logic element 60000.
- Depending on the license the limits can be less.

# **Usage of computation time**

The consumed computation time is depending on the load with communication. Most the time it will be waited for controller data or OPC application reaction. All software is working with events. This maximizes the throughput and minimizes the usage of computation time. Multiple CPU are supported. Up to ten CPU will be used, the main work will be handled by three CPU.

# **Installation**

The installation does depending on the product install multiple parts separately. On uninstall not all products are deleted automatically. But all installed products can be deleted over the menu or the software part in the system control manager. The user settings will be preserved and not deleted during uninstall.

# **Automatic structure import**

Type Auto-Import works for all client protocols that are able to use structures/enumerations and have online browsing functions. This includes:

- OPC UA
- OpcPipe
- Siemens S7-1500
- Rockwell CompactLogix/ControlLogix/MicroLogix  $\bullet$ IEC104
- $\triangle$  KNX

These protocols have a fixed list of structures and don't need Auto-Import:

**BACnet** 

These protocols have online browsing, but don't use structures/enumerations:

- OPC DA
- MQTT

All other protocols don't have online browsing.

Type Auto-Import is implemented in two steps:

- 1. A structure or enumeration type which has not been imported is assigned a Node ID when:
	- o the Item is being monitored (by calling CreateMonitoredItems):
	- o the Item is being read/written (by calling Read/Write):
	- the Item is being registered (by calling RegisterNodes):
- the DataType attribute of an Item with this type is accessed:
- 2. A structure or enumeration type which has not been imported is actually imported when: o the Item is being monitored (by calling CreateMonitoredItems):
	- o the Item is being read/written (by calling Read/Write):
	- o the Item is being registered (by calling RegisterNodes):
	- the DataTypeDefinition attribute of the DataType node is read (after it has been created by step 1):
	- the EnumValues property node is read (for Enumerations, after it has been created by step 1):

#### Before Auto-Import Step 1, any types that have not been imported yet:

• are not available anywhere

Before Auto-Import Step 2, any types that have not been imported yet:

- have a DataType Node ID assigned
- are not browseable in Types/DataTypes/BaseDataType/Structure/UserStructures or Types/DataTypes/BaseDataType/Enumeration
- are not present in the XML data in Types/DataTypes/OPC Binary/UserStructures
- are not browseable in Types/VariableTypes/BaseVariableType/BaseDataVariableType/UserStructures
- don't have the type comment available
- don't have Encoding Node IDs available

After Auto-Import Step 2:

- the newly imported types behaves exactly as any manually imported type
- if the type later changes in the source systen, the import cache will NOT be updated

A client wishing to use a variable with a structure/enumeration type that has not been imported should

- either read the DataType attribute of the variable, then read the DataTypeDefinition attribute/EnumValues property of the type node,
- or monitor/read the Value attribute of the variable before checking the data types

to trigger the type import. Only after completing one of these the structure type is available in the server.

# **Operating systems**

- $\bullet$ Windows 7, 8, 8.1, 10. Older versions as XP and Vista also. 64 and 32 bit.
- Windows Server 2008, 2012, 2016 and 2018
- Linux on the Raspberry and Odroid computers  $\bullet$
- Linux on the Wiesemann & Theis pure.box 3
- Linux on a PC with Debian, Ubuntu, Suse, Redhat and other Distributions  $\bullet$
- Linux 64 Bit as [Docker](https://www.docker.com/) or [Kubernetes](https://kubernetes.io/) Container
- OPC DA will require Microsoft Windows. All from Microsoft supported operating systems for Intel and all user languages will be supported. The latest service pack must be present.
- Under Windows the OPC server are working as service, Linux runs them as daemon.
- The Raspberry version supports all Linux distributions offered for this platform.
- All other will run under lot of operation systems also, mostly Linux based.
- Under Linux the OPC Server needs a POSIX compatible System. The Standard Library needs V2.2 as minimum. The configuration software is bases on KDE 4 and is needing the kdelibs. Please use actual distributions like Debian, Ubuntu, Suse, Redhat or similar.
- Tested is: Windows Intel 32 and 64 bit, Linux Intel 32 and 64 Bit, Linux MIPS CPU, Linux ARM 32 and 64 Bit CPU.
- Running in virtual machines is supported. Docker containers are supported, too.
- Windows 7 needs as minimum service pack 1 for using the drivers.
- All configurations are compatible to all OPC servers, also over operating systems.